## **Measured Manager Version 3.12 (15.8.2023)**

Mit dieser neuen Version des Measured Managers wurde insbesondere die Fragenliste modernisiert und verbessert. Neben einigen wichtigen Anpassungen im Hintergrund gibt es auch Neuerungen, die die Arbeitsweise verändern:

- Neu erfolgt die Sortierung der Spalten der Fragenliste direkt über den Spaltentitel.
- Neu werden standardmässig 25 Fragen auf einmal angezeigt. Dadurch wird die Anzeigegeschwindigkeit deutlich erhöht. Die Einstellung kann angepasst werden auf 50 resp. 150 anzuzeigende Fragen.

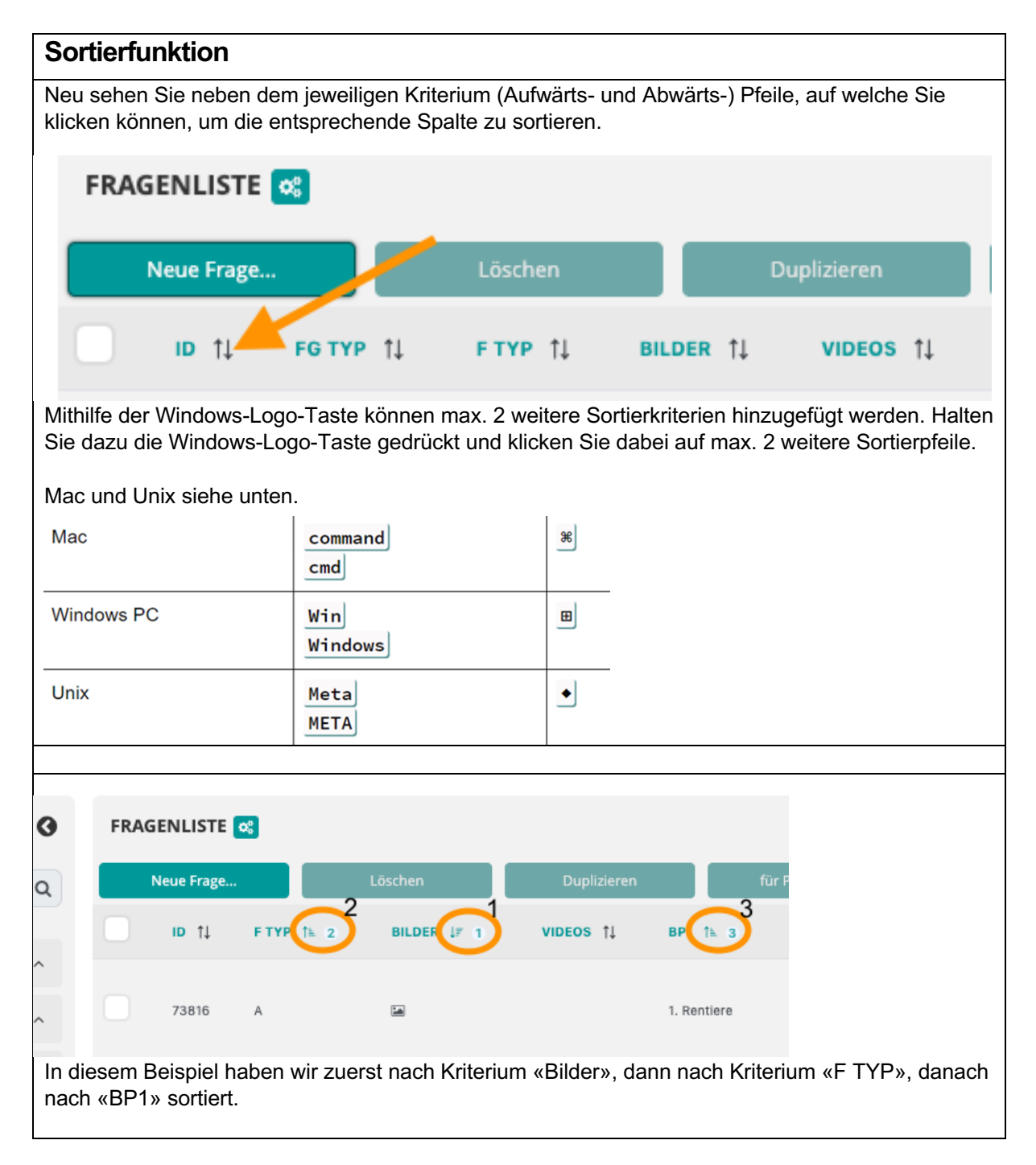

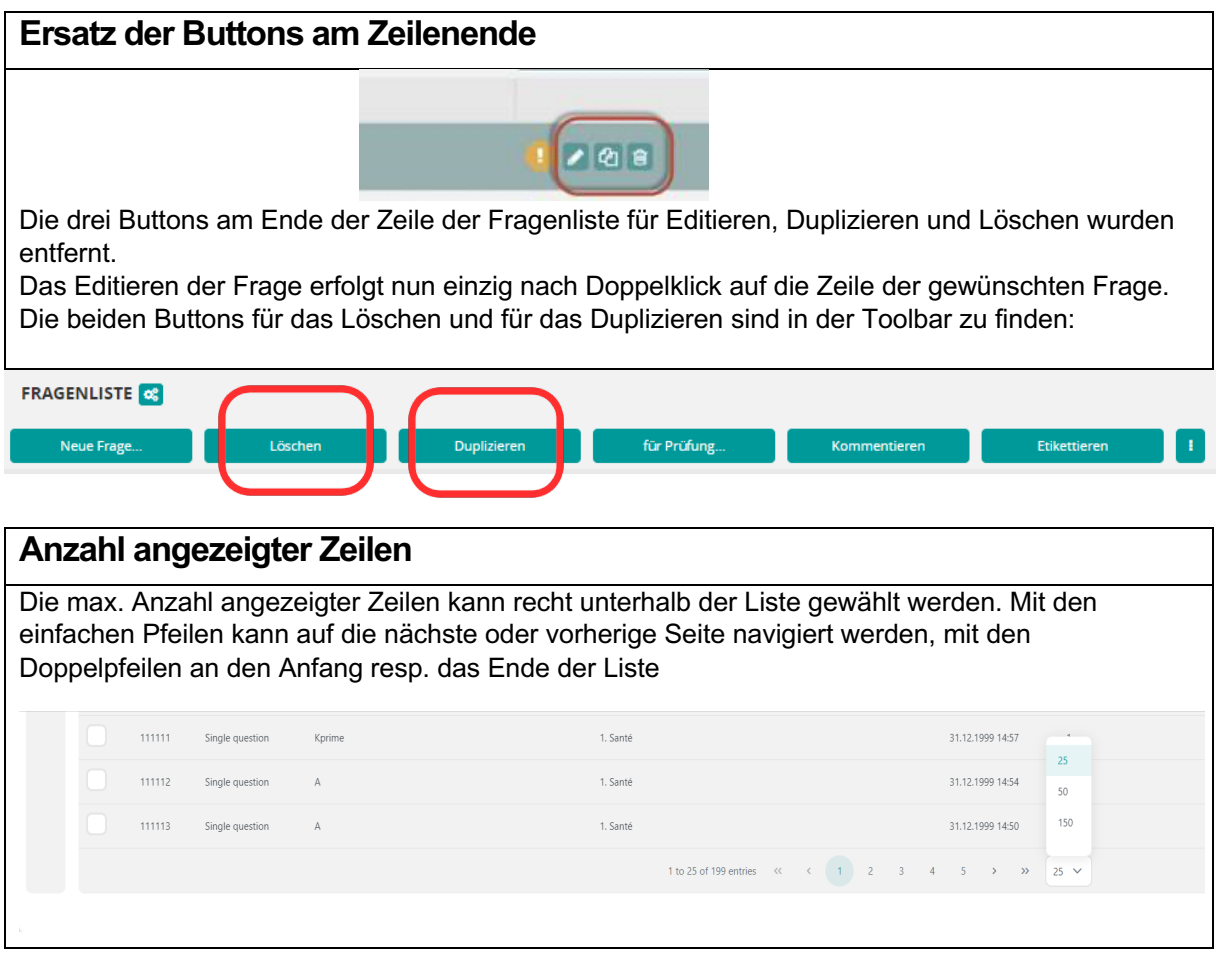

## **Measured Manager Version 3.12**

Cette nouvelle version de Measured Manager a notamment permis de moderniser et d'améliorer la liste de questions. En plus de quelques adaptations importantes en arrière-plan, il y a aussi des innovations qui modifient le fonctionnement :

- Désormais, les colonnes de la liste de questions sont triées directement à partir du titre de la colonne.
- Par défaut, 25 questions s'affichent à la fois. Cela augmente considérablement la vitesse d'affichage. Le réglage peut être ajusté à 50 resp. 150 questions.

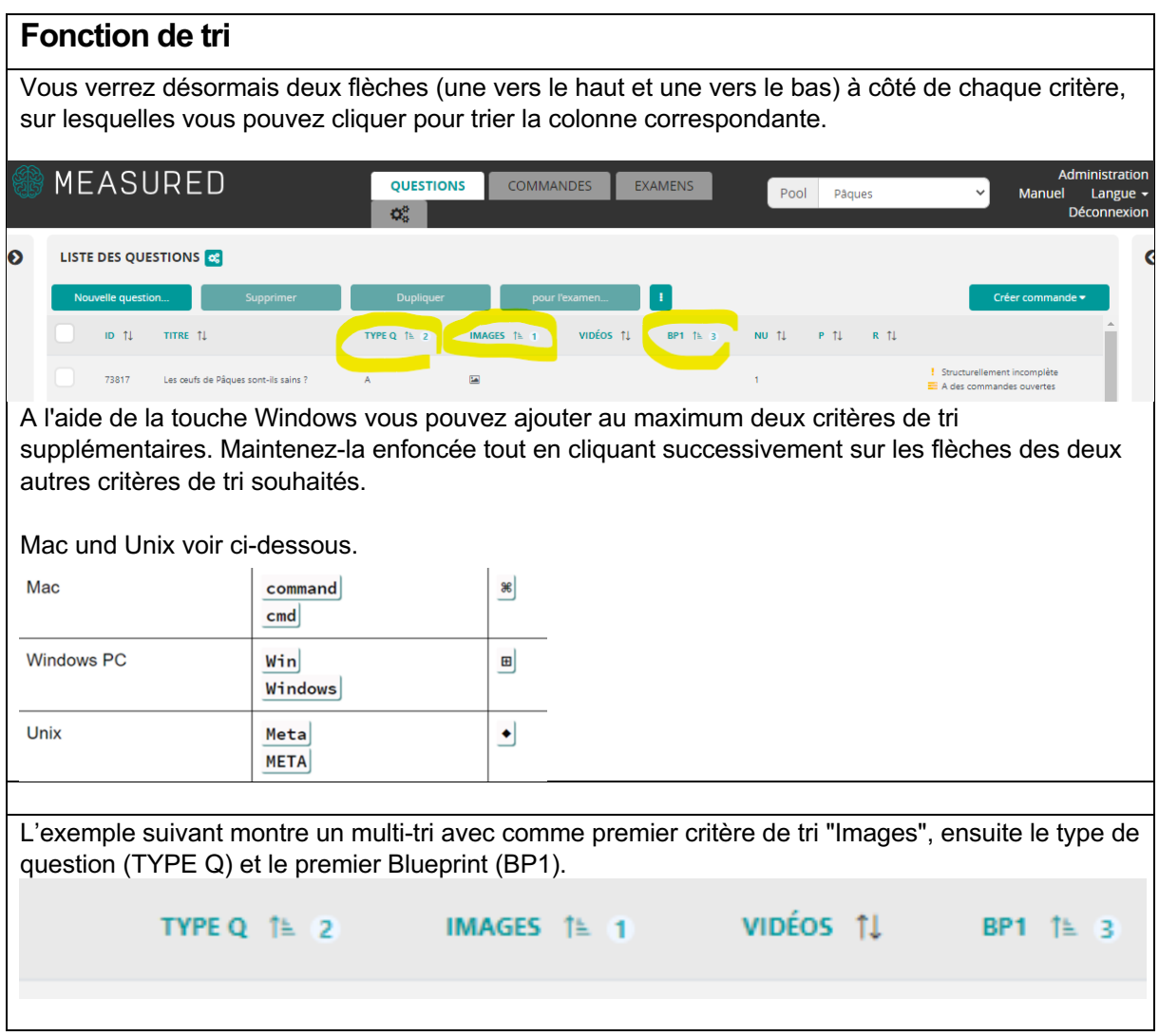

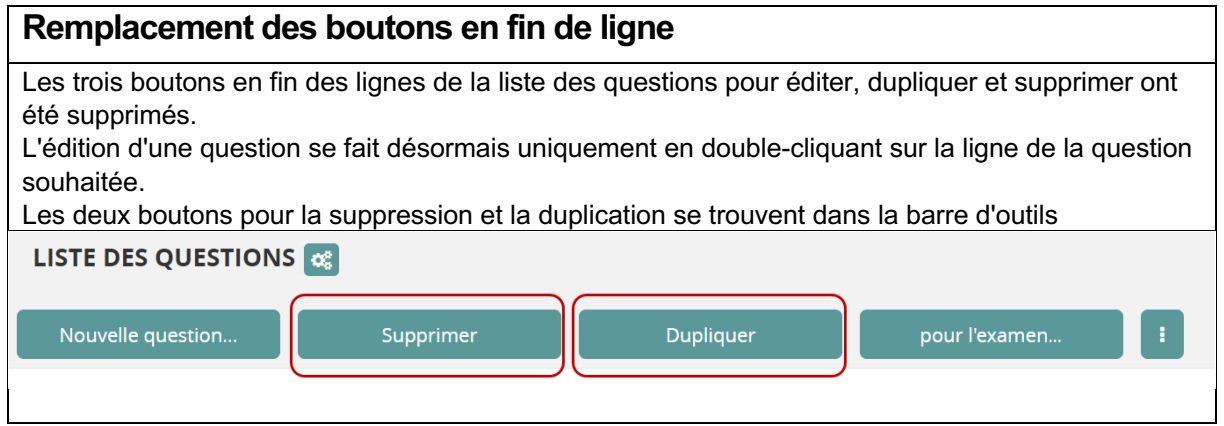

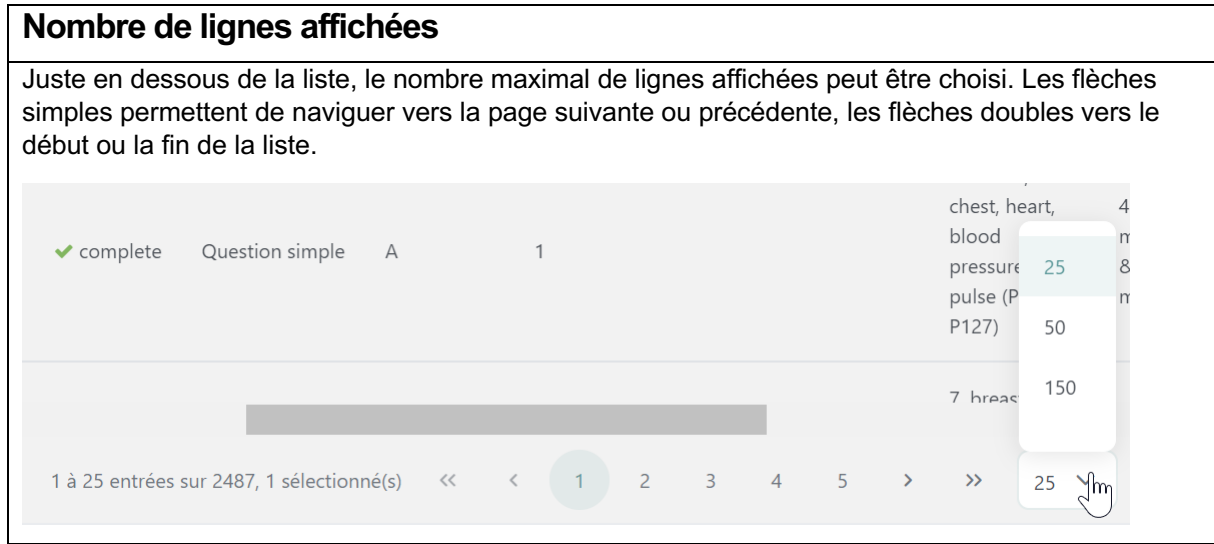

## **Measured Manager Version 3.12**

With this new version of the Measured Manager, the question list has been modernised and improved. In addition to some important adjustments in the background, there are changes in terms of functionality:

- Questions can now be sorted by clicking the column title directly.
- 25 questions are now displayed at once by default. This significantly decreases the loading time.

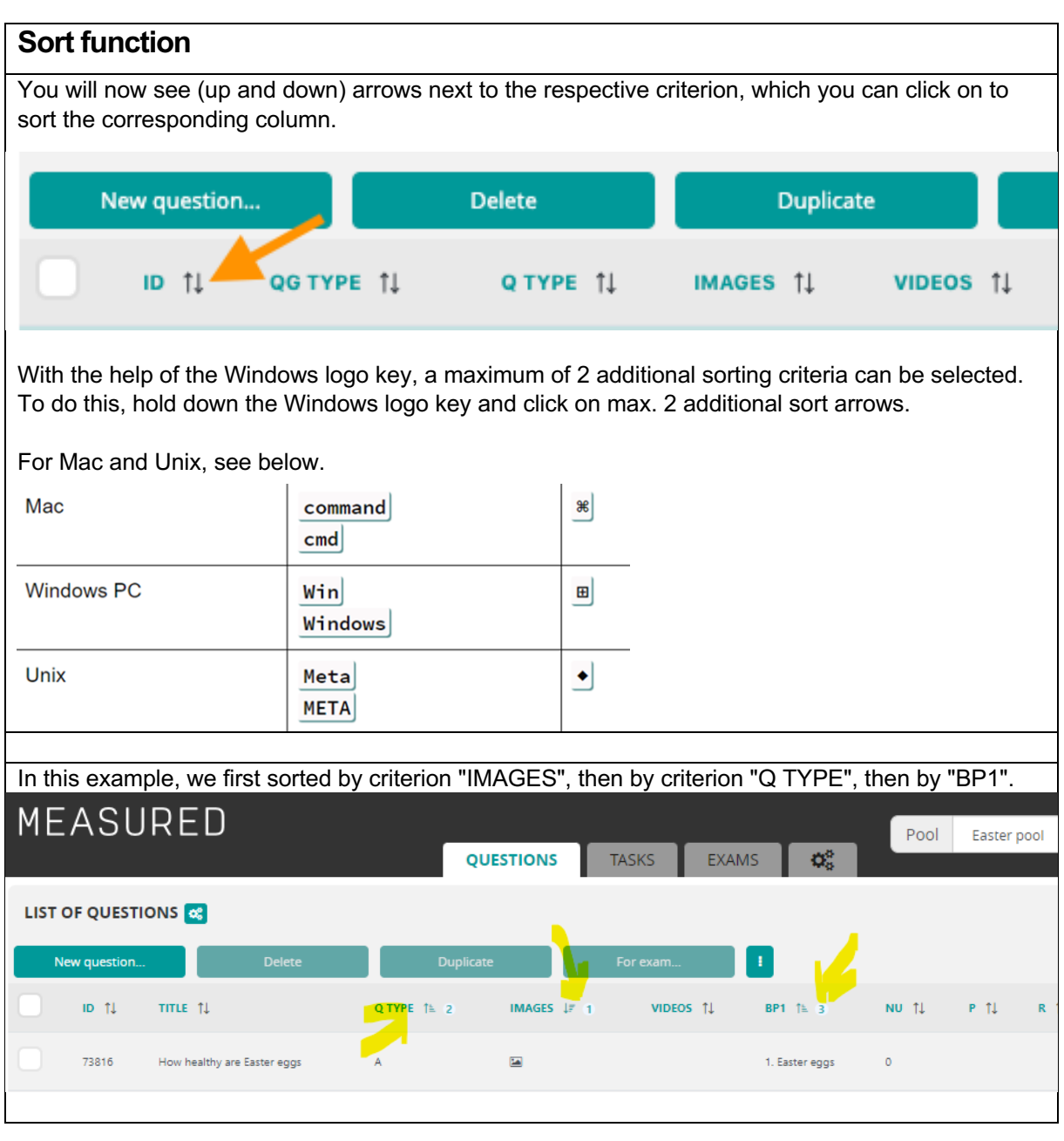

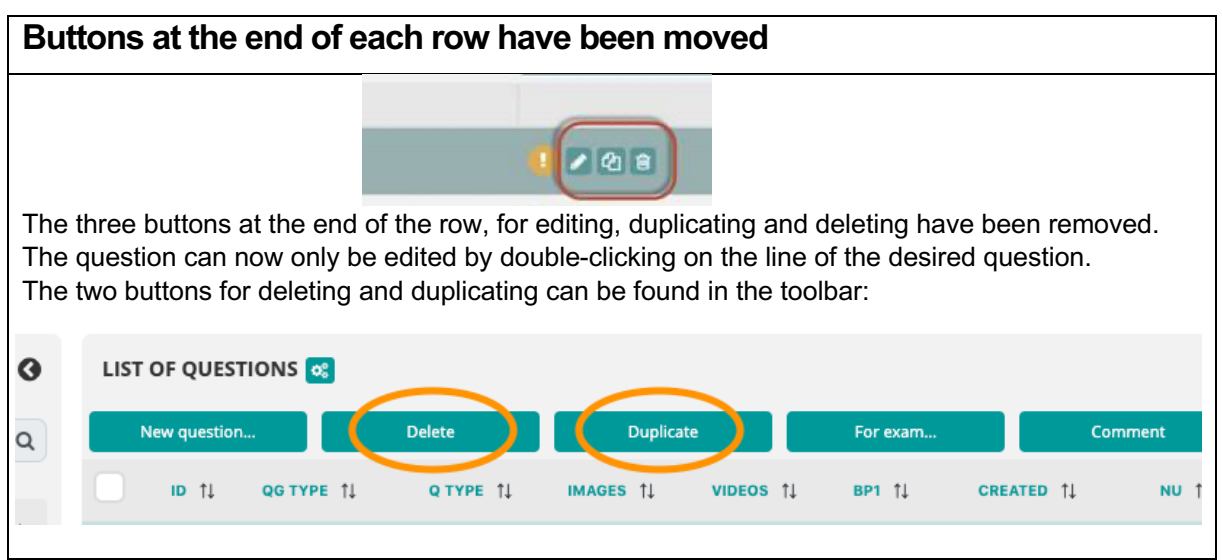

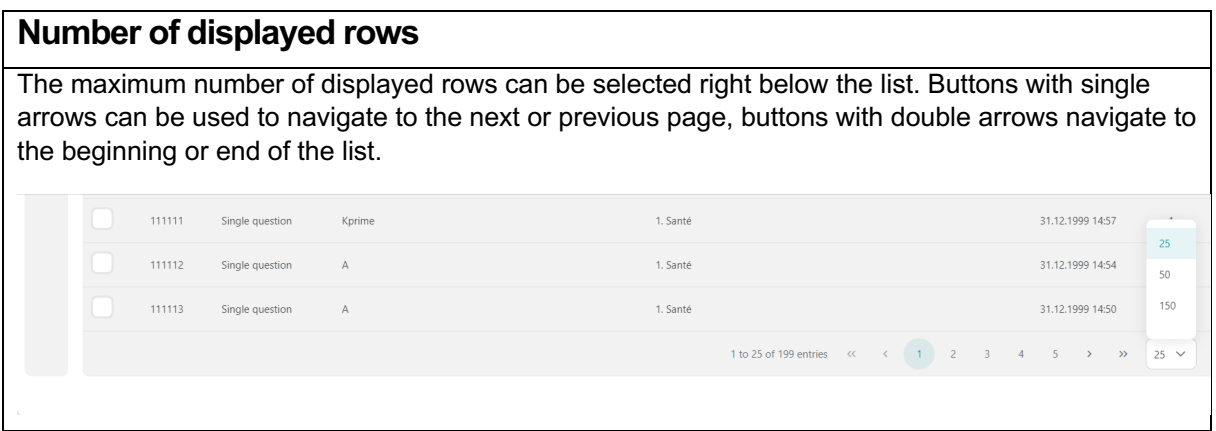